Chapter 1: Getting Started with Responsive Design, Bootstrap, and D3.js

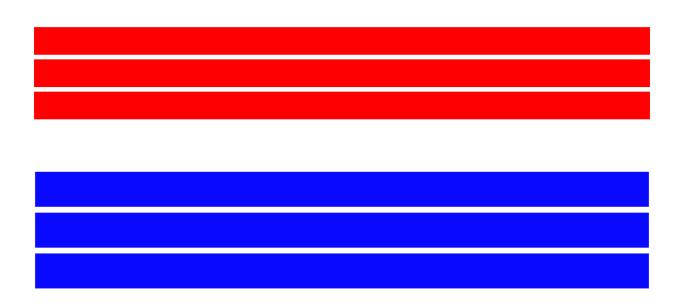

| IE              | Edge * | Firefox | Chrome | Safari | Opera | iOS Safari* | Opera Mini* | Android *<br>Browser | Chrome for<br>Android |
|-----------------|--------|---------|--------|--------|-------|-------------|-------------|----------------------|-----------------------|
|                 |        |         |        |        |       |             |             | <sup>11</sup> 4.1    |                       |
| 8               |        | 38      | 31     |        |       |             |             | <sup>1</sup> 4.3     |                       |
| <sup>1</sup> 9  |        | 39      | 43     |        |       |             |             | 4.4                  |                       |
| <sup>1</sup> 10 |        | 40      | 44     | 8      |       | 8.4         |             | 4.4.4                |                       |
| 11              | 12     | 41      | 45     | 9      | 32    | 9           | 8           | 44                   | 45                    |
|                 | 13     | 42      | 46     |        | 33    |             |             |                      |                       |
|                 |        | 43      | 47     |        | 34    |             |             |                      |                       |
|                 |        | 44      | 48     |        |       |             |             |                      |                       |

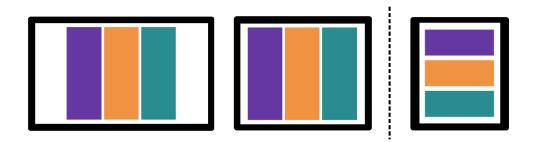

| Geogle 4 Coople when   |                                                                                                    | Diek.                                                                                                    | <br>0 | ٢ | 1 |
|------------------------|----------------------------------------------------------------------------------------------------|----------------------------------------------------------------------------------------------------|-------|---|---|
| @ Instance -           | Machine Records and                                                                                                    |                                                                                                    | 6     | 4 | 1 |
| ab Cabi<br>Advantation | era polo suer                                                                                                    | Bandaa Carranto                                                                                                    |       |   | 1 |
| · • •                  | 10000                                                                                                    | 0.041                                                                                                    |       |   |   |
|                        | End for the second second seco | Construction     Construction     Construction     Construction     Construction     Construction     Construction     Construction     Construction     Construction |       |   |   |
| Second parts           | -                                                                                                    | w w market                                                                                                    |       |   |   |
|                        | al a constate                                                                                                    | Const De-                                                                                                    |       |   |   |

| Google1 ave;                                                                                                    | in tabe                                                                                                    | - H O 🕻                                 |
|----------------------------------------------------------------------------------------------------|----------------------------------------------------------------------------------------------------|-----------------------------------------|
| Concentration of Concentration of Concen | We Seame Les - Records a large                                                                                                    | a 6 (                                   |
| Collars<br>(collars)<br>Collars                                                                                                    | A 31 (001) HIGH                                                                                                    | Gardina Carrano<br>Anno 1995 - Santo An |
| 0.74 0                                                                                                    | 100000                                                                                                    | Q-14-                                   |
|                                                                                                    |                                                                                                    | <b>6</b>                                |
| 3                                                                                                    | Charles on a second second sec | program training of con-                |
|                                                                                                    | The second second secon | COC Proceeding to the State             |
| A second product                                                                                                    | 2                                                                                                    | COMMEN                                  |
| 1000 BROW                                                                                                    | 2                                                                                                    | (if (if ) provide the set of the        |
| -                                                                                                    |                                                                                                    |                                         |
|                                                                                                    | A M - Marchaelph                                                                                                    | Constitution                            |
| THE                                                                                                    |                                                                                                    | book over being her and a second second |

| Google - range                                                                                                  | inacos 💼 tes                                  | - 11 0 🎕 |
|----------------------------------------------------------------------------------------------------|-----------------------------------------------|----------|
| Ø Lease of t                                                                                                    | Matters inst. Records Later, on               | - 5.4    |
| (BCarb)<br>Solo anna (B<br>Solo                                                                                 |                                               |          |
| 1                                                                                                    | Bar Senfar to ty<br>metalatic lawords<br>Dise |          |
| the second second second second second second second second second second second second second second second se |                                               |          |
| Second Second                                                                                                   |                                               |          |
|                                                                                                    |                                               |          |

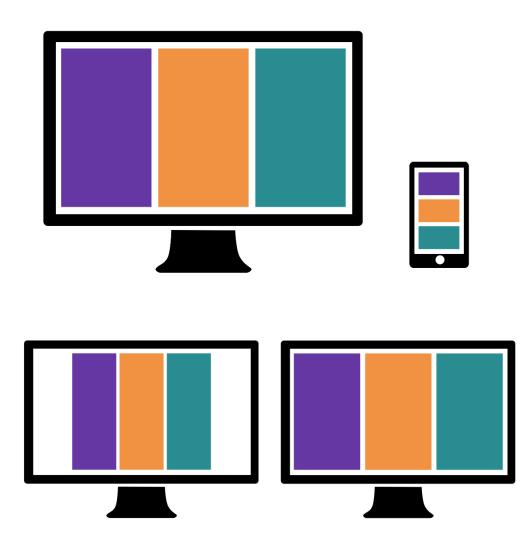

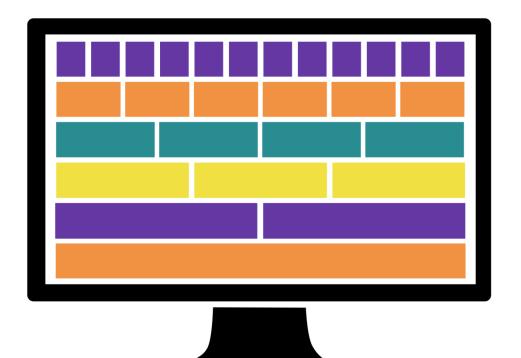

| .col-1 | .col-1    | .col-1 | .col-1        | .col-1 | .col-1 | .col-1        | .col-1 | .col-1     | .col-1 | .col-1 | .col-1 |
|--------|-----------|--------|---------------|--------|--------|---------------|--------|------------|--------|--------|--------|
| .co    | l-2       | .co    | l-2           | .co    | ıl-2   | .co           | l-2    | .col-2 .co |        | .col-2 |        |
|        | .col-3    |        |               | .col-3 |        | .col-3 .col-3 |        |            |        |        |        |
|        | .col-4 .c |        |               |        |        |               |        |            |        |        |        |
|        |           | .co    | .col-6 .col-6 |        |        |               |        |            |        |        |        |
|        | .col-12   |        |               |        |        |               |        |            |        |        |        |

| .col-lg-1 | .col-lg-1     | .col-lg-1 | .col-lg-1 | .col-lg-1 | .col-lg-1 | .col-lg-1           | .col-lg-1 | .col-lg-1     | .col-lg-1 | .col-lg-1 |  |
|-----------|---------------|-----------|-----------|-----------|-----------|---------------------|-----------|---------------|-----------|-----------|--|
| .col-     | lg-2          | .col      | lg-2      | .col      | ·lg-2     | .col-               | lg-2      | .col-lg-2 .co |           | ·lg-2     |  |
|           | .col-lg-3     |           |           | .col-lg-3 |           | .col-lg-3 .col-lg-3 |           |               |           |           |  |
|           | .col-lg-4 .co |           |           |           |           |                     |           |               |           |           |  |
|           |               | .col      | lg-6      |           |           |                     |           | .col          | ·lg-6     |           |  |
|           | .coHg-12      |           |           |           |           |                     |           |               |           |           |  |

| .col-lg-1 |
|-----------|
| .col·lg-1 |
| .col-lg-1 |
| .col-lg-1 |
| .col·lg-1 |
| .col-lg-1 |
| .col-Ig-1 |
| .col-lg-1 |
| .col-Ig-1 |
| .col-Ig-1 |
| .col-lg-1 |
| .col-lg-1 |
| .col-lg-2 |
| .col-lg-2 |
| .col-lg-2 |
| .col-lg-2 |
| .col·lg-2 |
| .col·lg-2 |
| .col·lg-3 |
| .col·lg-3 |

| IE | Edge * | Firefox | Chrome | Safari | Opera | iOS Safari | Opera Mini * | Android *<br>Browser | Chrome for<br>Android |
|----|--------|---------|--------|--------|-------|------------|--------------|----------------------|-----------------------|
|    |        |         |        |        |       |            |              | 4.1                  |                       |
| 8  |        | 38      | 31     |        |       |            |              | 4.3                  |                       |
| 9  |        | 39      | 43     |        |       |            |              | 4.4                  |                       |
| 10 |        | 40      | 44     | 8      |       | 8.4        |              | 4.4.4                |                       |
| 11 | 12     | 41      | 45     | 9      | 32    | 9          | 2 8          | 44                   | 45                    |
|    | 13     | 42      | 46     |        | 33    |            |              |                      |                       |
|    |        | 43      | 47     |        | 34    |            |              |                      |                       |
|    |        | 44      | 48     |        |       |            |              |                      |                       |

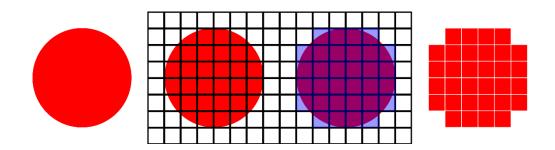

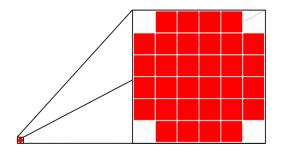

| IE | Edge *          | Firefox | Chrome          | Safari | Opera | iOS Safari * | Opera Mini * | Android *<br>Browser | Chrome for<br>Android |
|----|-----------------|---------|-----------------|--------|-------|--------------|--------------|----------------------|-----------------------|
|    |                 |         |                 |        |       |              |              | 4.1                  |                       |
| 8  |                 | 38      | <sup>1</sup> 31 |        |       |              |              | 4.3                  |                       |
| 9  |                 | 39      | 43              |        |       |              |              | 4.4                  |                       |
| 10 |                 | 40      | 44              | 8      |       | 8.4          |              | 4.4.4                |                       |
| 11 | <sup>1</sup> 12 | 41      | 45              | 9      | 32    | 9            |              | 44                   | 45                    |
|    | 1 13            | 42      | 46              |        | 33    |              |              |                      |                       |
|    |                 | 43      | 47              |        | 34    |              |              |                      |                       |
|    |                 | 44      | 48              |        |       |              |              |                      |                       |

|   | IE | Edge *          | Firefox | Chrome | Safari | Opera | iOS Safari * | Opera Mini * | Android *<br>Browser | Chrome for<br>Android |
|---|----|-----------------|---------|--------|--------|-------|--------------|--------------|----------------------|-----------------------|
|   |    |                 |         |        |        |       |              |              | <b>1</b> 4.1         |                       |
|   | 8  |                 | 38      | 31     |        |       |              |              | <sup>1</sup> 4.3     |                       |
| 2 | 9  |                 | 39      | 43     |        |       |              |              | 4.4                  |                       |
| 2 | 10 |                 | 40      | 44     | 8      |       | 8.4          |              | 4.4.4                |                       |
| 2 | 11 | <sup>2</sup> 12 | 41      | 45     | 9      | 32    | 9            | 8            | 44                   | 45                    |
|   |    | <b>⊠</b> 13     | 42      | 46     |        | 33    |              |              |                      |                       |
|   |    |                 | 43      | 47     |        | 34    |              |              |                      |                       |
|   |    |                 | 44      | 48     |        |       |              |              |                      |                       |

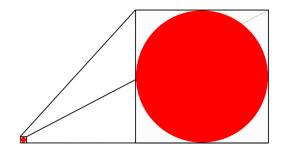

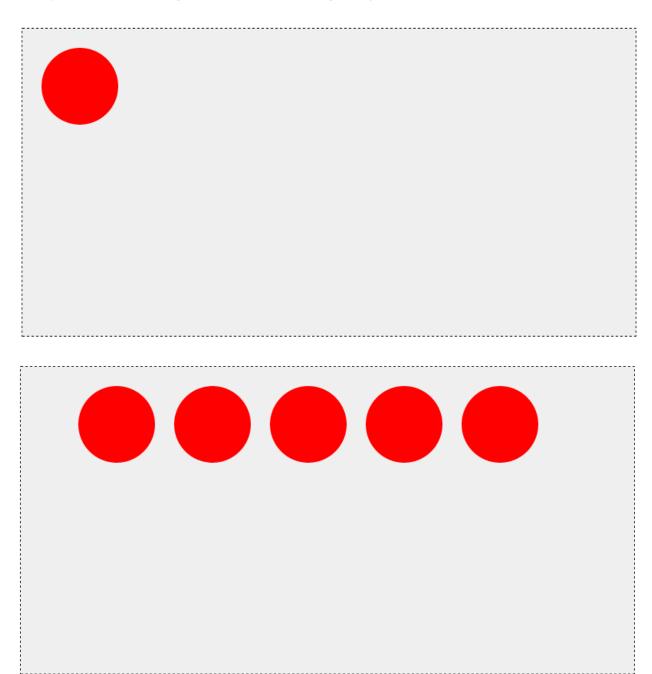

### Chapter 2: Creating a Bar Chart Using D3.js and SVG

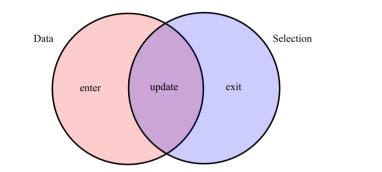

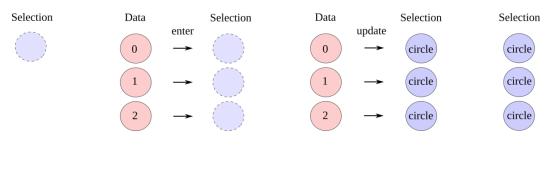

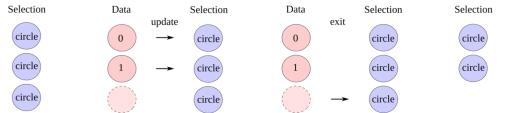

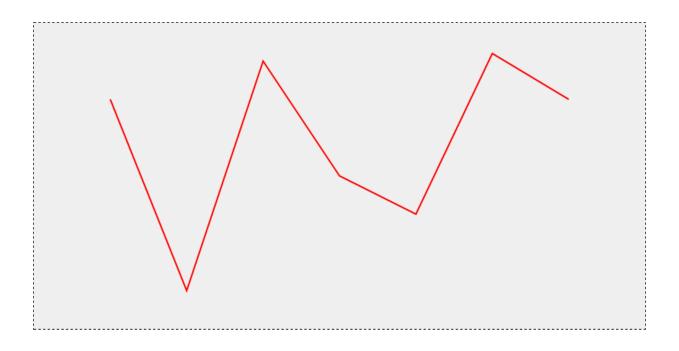

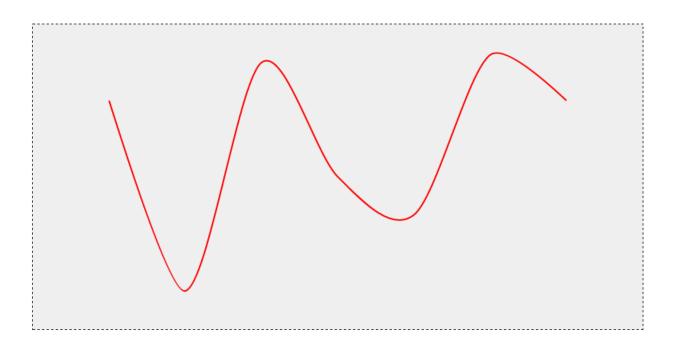

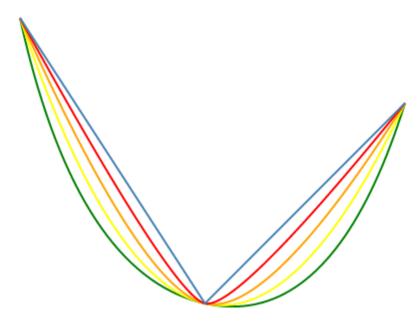

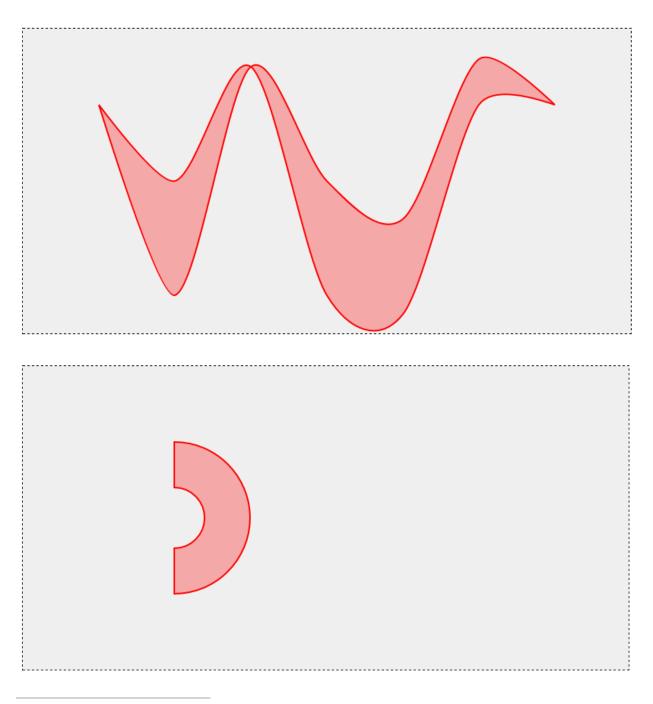

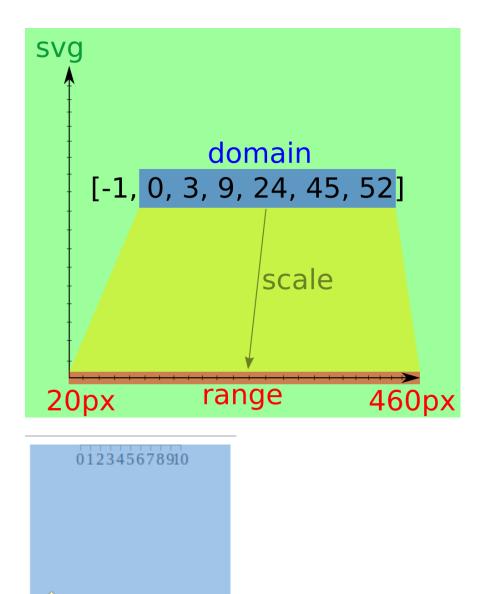

svg 200px × 150px

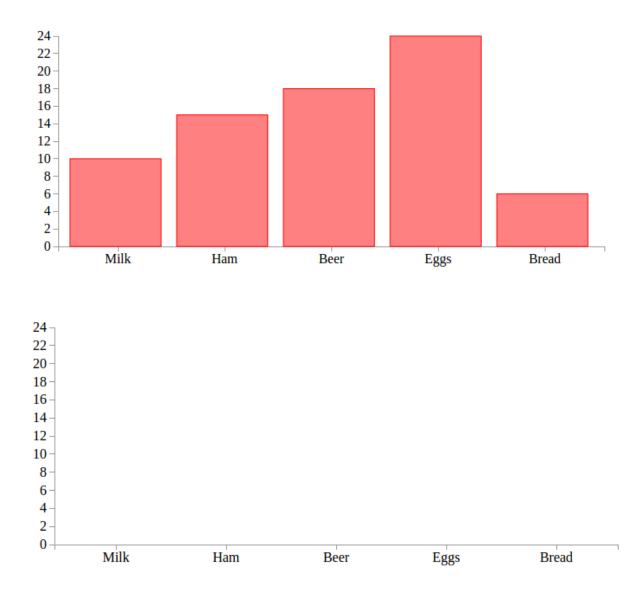

## Chapter 3: Loading, Filtering, and Grouping Data

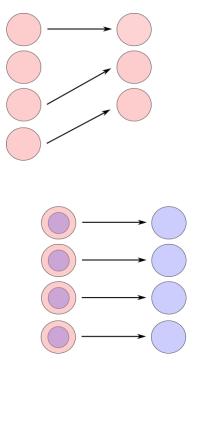

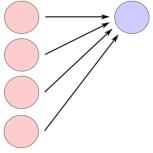

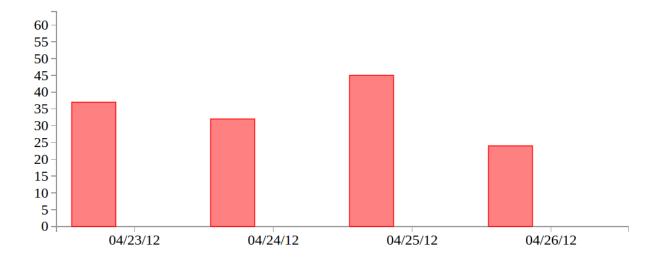

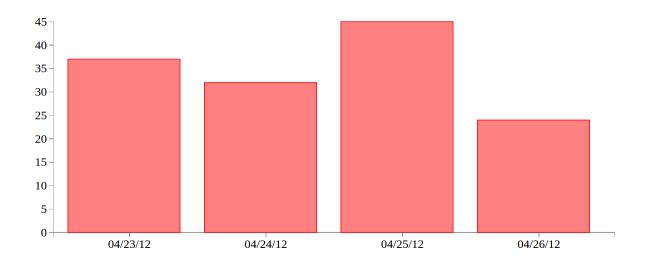

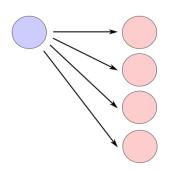

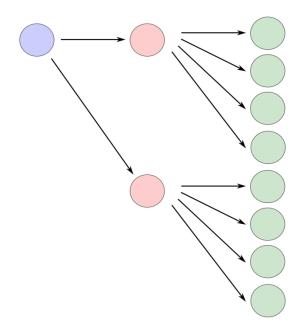

```
▼ [Object, Object, Object, Object] 🚺
 ▼0: Object
    key: "04/23/12"
   ▼ values: Array[3]
     ▼0: Object
        date: "04/23/12"
        key: "Group1"
        value: "37"
      proto : Object
     ▼1: Object
        date: "04/23/12"
        key: "Group2"
        value: "12"
       proto : Object
     ▼2: Object
        date: "04/23/12"
        key: "Group3"
        value: "46"
      proto : Object
      length: 3
     proto : Array[0]
   proto : Object
 ▼1: Object
    key: "04/24/12"
   values: Array[3]
   proto : Object
 ▶ 2: Object
 ► 3: Object
  length: 4
 proto : Array[0]
```

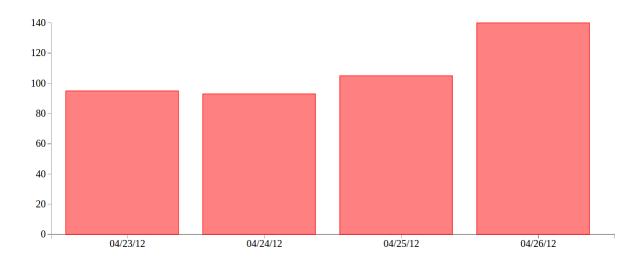

#### Chapter 4: Making the Chart Responsive Using Bootstrap and Media Queries

| IE              | Edge * | Firefox | Chrome | Safari | Opera | iOS Safari * | Opera Mini * | Android *<br>Browser | Chrome for<br>Android |
|-----------------|--------|---------|--------|--------|-------|--------------|--------------|----------------------|-----------------------|
|                 |        |         |        |        |       |              |              | 4.1                  |                       |
| 8               |        |         | 43     |        |       |              |              | 4.3                  |                       |
| <sup>1</sup> 9  |        | 40      | 44     |        |       |              |              | 4.4                  |                       |
| <sup>1</sup> 10 | 12     | 41      | 45     | 8      | 32    | 8.4          |              | 4.4.4                |                       |
| 11              | 13     | 42      | 46     | 9      | 33    | 9.1          | 8            | 44                   | 46                    |
|                 | 14     | 43      | 47     |        | 34    |              |              |                      |                       |
|                 |        | 44      | 48     |        | 35    |              |              |                      |                       |
|                 |        | 45      | 49     |        |       |              |              |                      |                       |

|   | IE | Edge * | Firefox | Chrome | Safari | Opera | iOS Safari * | Opera Mini * | Android *<br>Browser | Chrome for<br>Android |
|---|----|--------|---------|--------|--------|-------|--------------|--------------|----------------------|-----------------------|
|   |    |        |         |        |        |       |              |              | 4.1                  |                       |
|   | 8  |        |         | 43     |        |       |              |              | 4.3                  |                       |
| 2 | 9  |        | 40      | 44     |        |       |              |              | <sup>1</sup> 4.4     |                       |
|   | 10 | 12     | 41      | 45     | 8      | 32    | 8.4          |              | <sup>1</sup> 4.4.4   |                       |
|   | 11 | 13     | 42      | 46     | 9      | 33    | 9.1          | 8            | 44                   | 46                    |
|   |    | 14     | 43      | 47     |        | 34    |              |              |                      |                       |
|   |    |        | 44      | 48     |        | 35    |              |              |                      |                       |
|   |    |        | 45      | 49     |        |       |              |              |                      |                       |

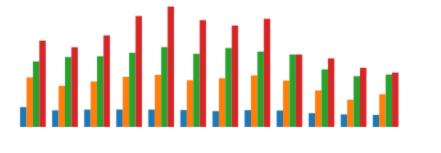

# a a a da <mark>da da da a</mark> a a a

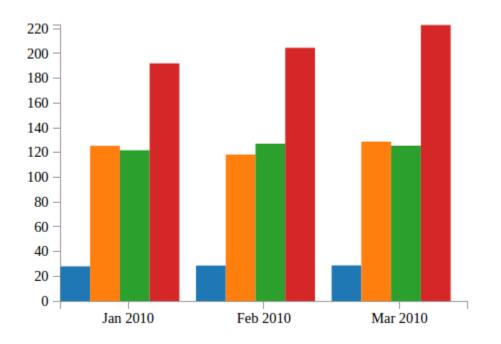

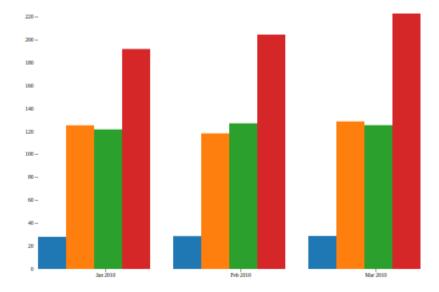

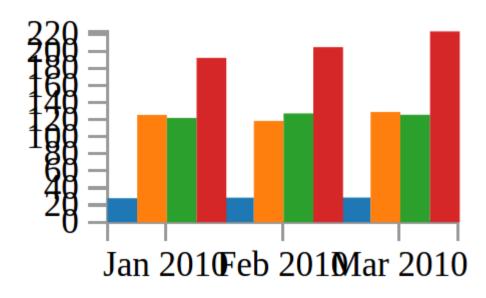

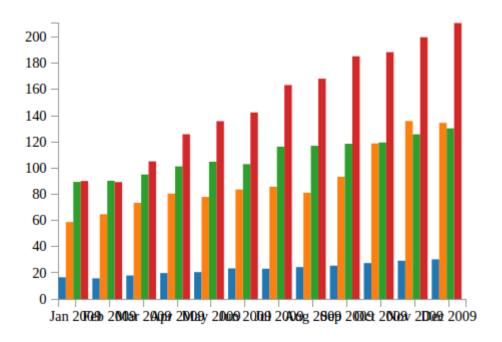

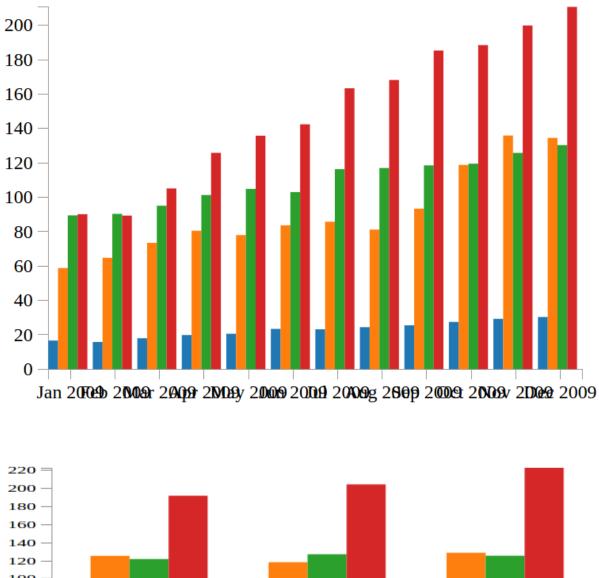

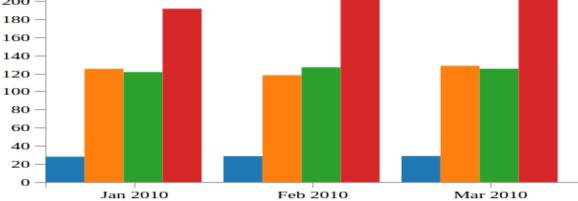

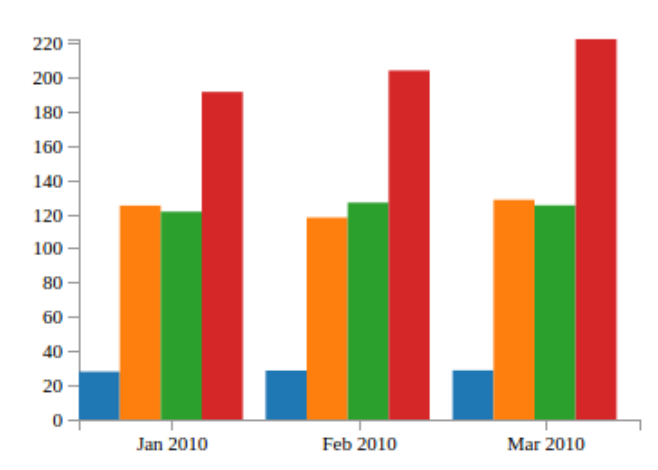

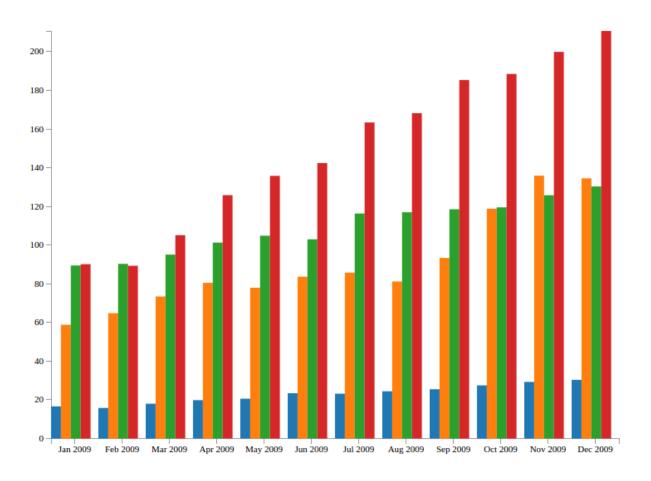

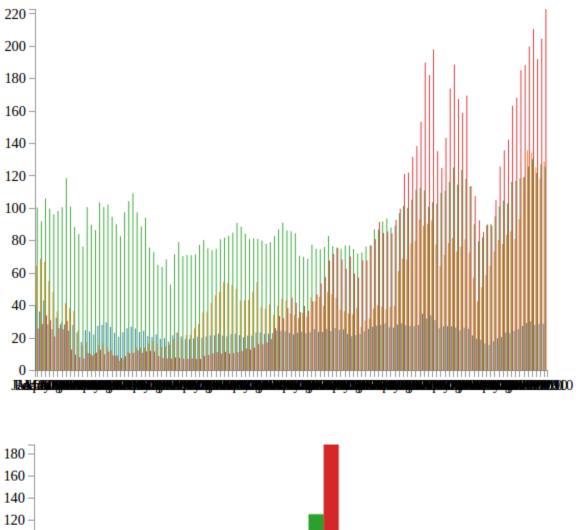

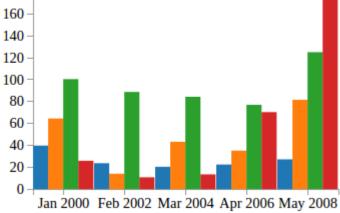

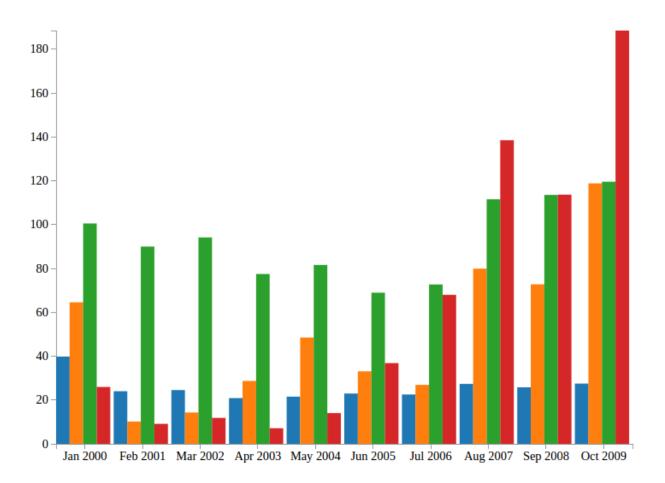

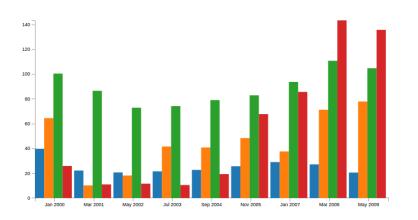

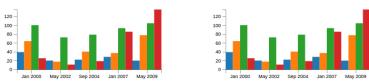

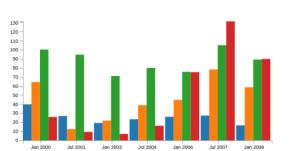

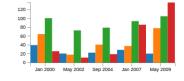

My Dashboard

This is a simple dashboard

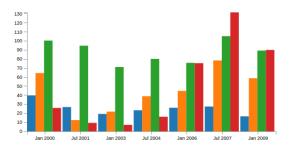

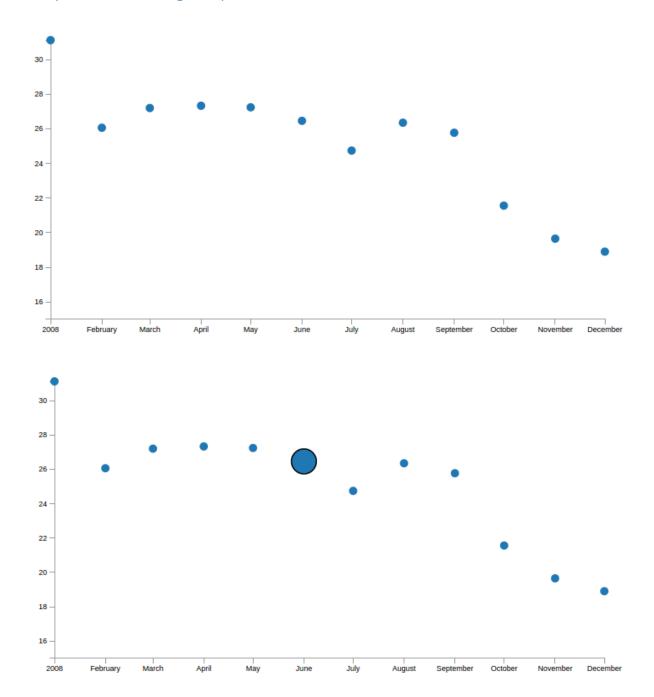

## Chapter 5: Building Responsive Interactions

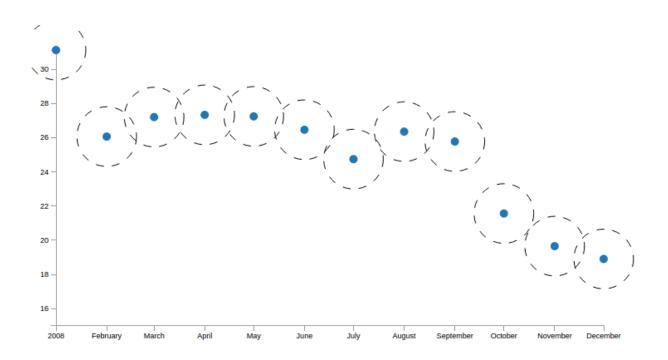

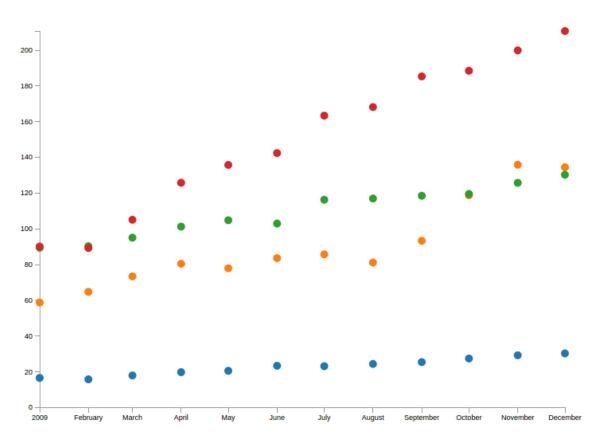

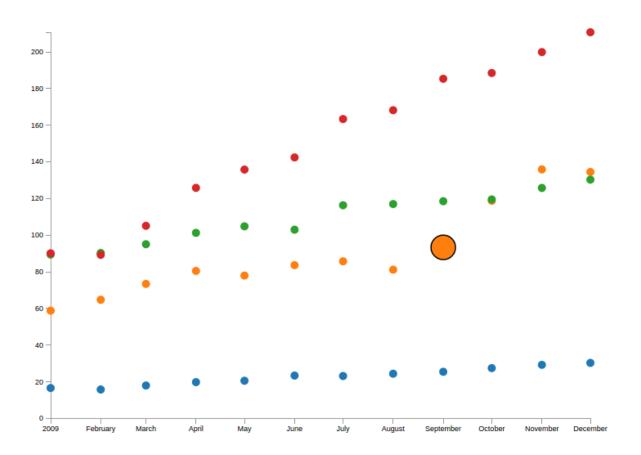

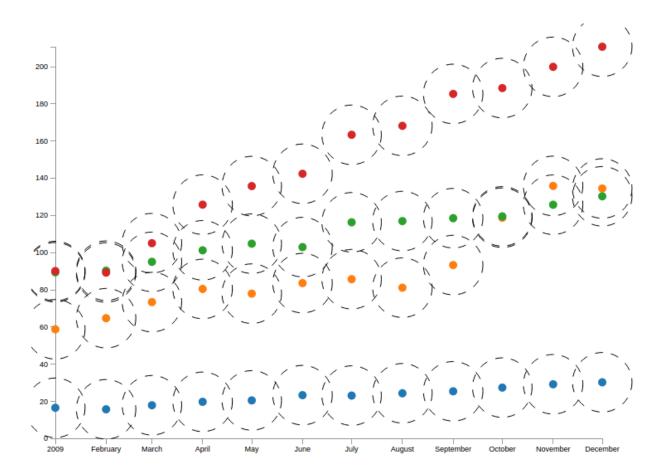

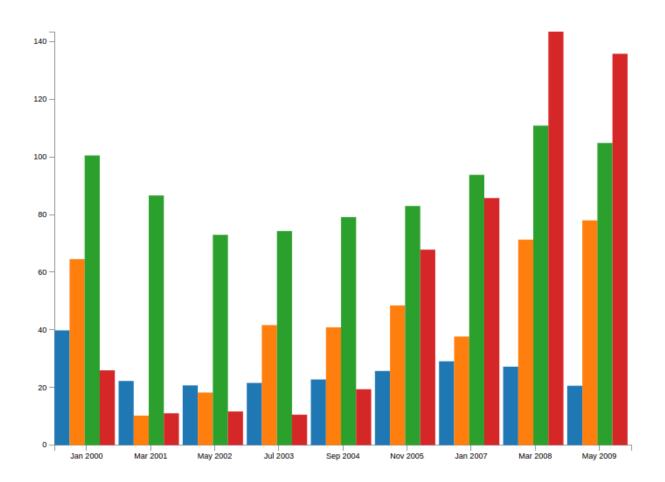

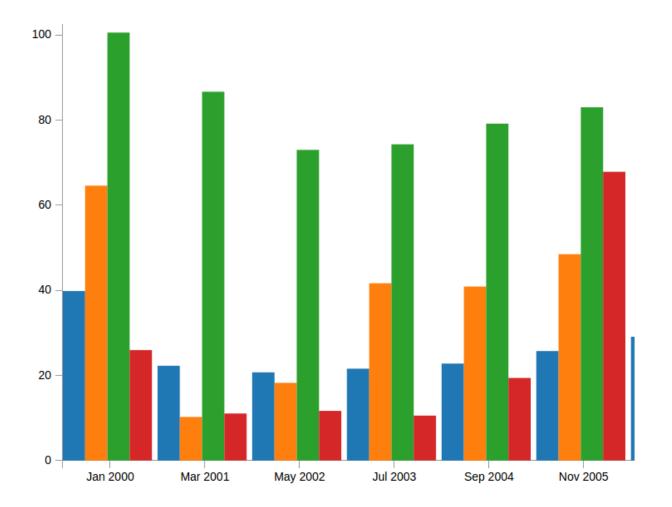

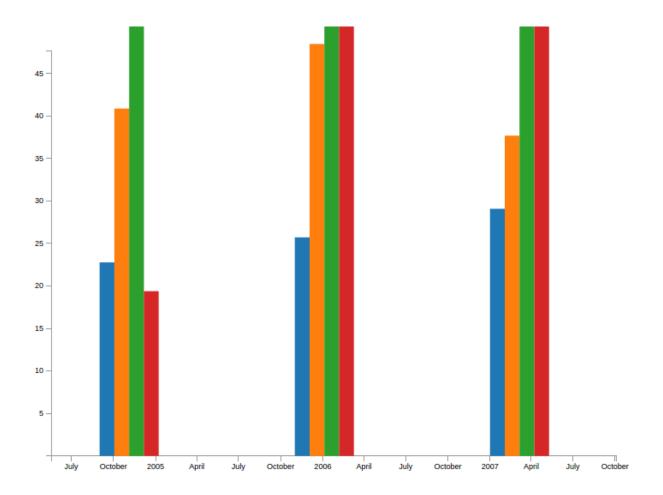

### Chapter 6: Designing Transitions and Animations

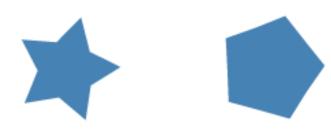

| <br>IE | Edge * | Firefox | Chrome          | Safari | Opera           | iOS Safari * | Opera Mini* | Android *<br>Browser | Chrome for<br>Android |
|--------|--------|---------|-----------------|--------|-----------------|--------------|-------------|----------------------|-----------------------|
|        |        |         | 43              |        |                 |              |             | 4.1                  |                       |
| 8      |        |         | 44              |        |                 |              |             | 4.3                  |                       |
| 9      |        | 41      | <sup>2</sup> 45 |        |                 |              |             | 4.4                  |                       |
| 10     | 12     | 42      | <b>2</b> 46     | 8      | <sup>2</sup> 33 | 8.4          |             | 4.4.4                |                       |
| 11     | 13     | 43      | <b>2</b> 47     | 9      | <b>2</b> 34     | 9.2          |             | 46                   | 47                    |
|        | 14     | 44      | <b>2</b> 48     |        | <sup>2</sup> 35 |              |             |                      |                       |
|        |        | 45      | <sup>2</sup> 49 |        | <sup>2</sup> 36 |              |             |                      |                       |
|        |        | 46      | <sup>2</sup> 50 |        |                 |              |             |                      |                       |

| _ | IE | Edge * | Firefox | Chrome | Safari | Opera | iOS Safari * | Opera Mini* | Android *<br>Browser | Chrome for<br>Android |
|---|----|--------|---------|--------|--------|-------|--------------|-------------|----------------------|-----------------------|
| 1 |    |        |         | 43     |        |       |              |             | 4.1 -                |                       |
|   | 8  |        |         | 44     |        |       |              |             | 4.3                  |                       |
|   | 9  |        | 41      | 45     |        |       |              |             | 4.4                  |                       |
|   | 10 | 12     | 42      | 46     | 8 -    | 33    | 8.4 -        |             | 4.4.4 -              |                       |
|   | 11 | 13     | 43      | 47     | 9      | 34    | 9.2          |             | 46                   | 47                    |
|   |    | 14     | 44      | 48     |        | 35    |              |             |                      |                       |
|   |    |        | 45      | 49     |        | 36    |              |             |                      |                       |
|   |    |        | 46      | 50     |        |       |              |             |                      |                       |

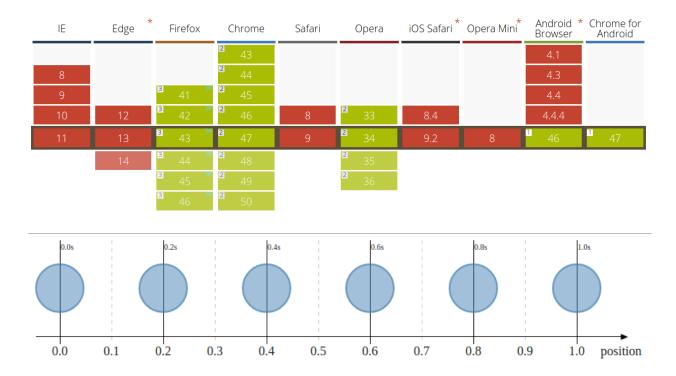

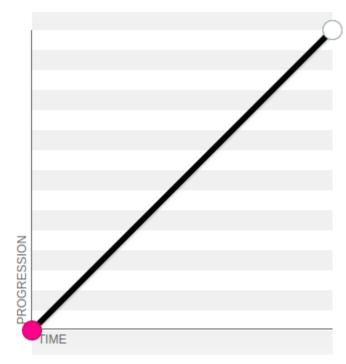

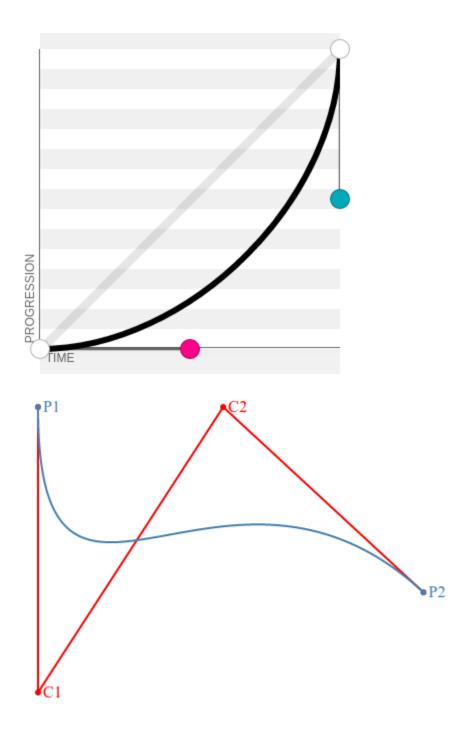

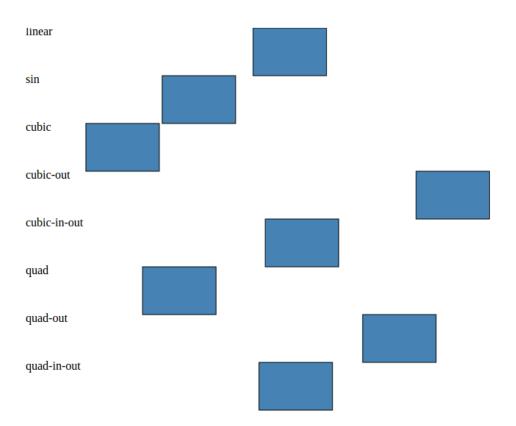

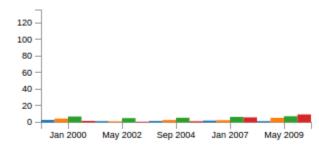

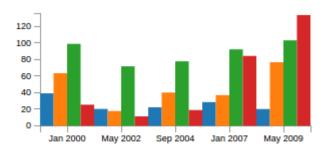

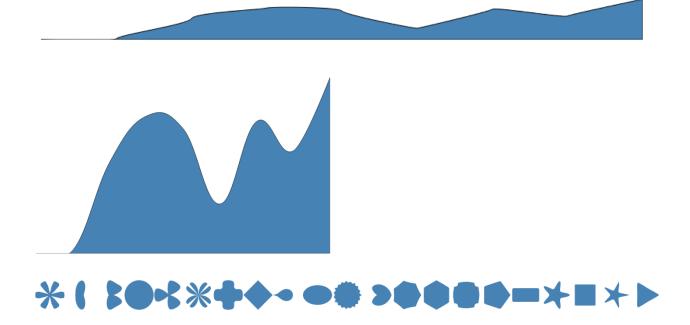

Chapter 7: Creating Maps and Cartographic Visualizations Using GeoJSON

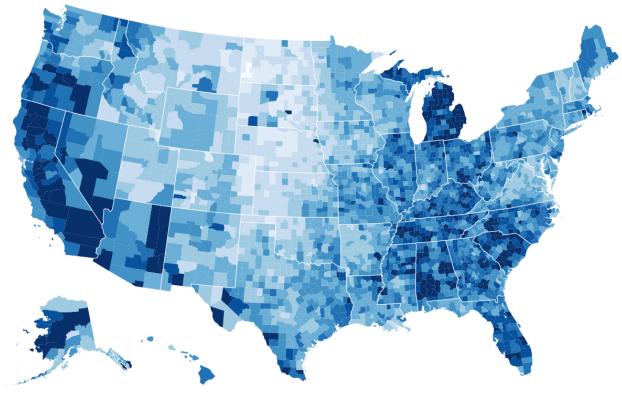

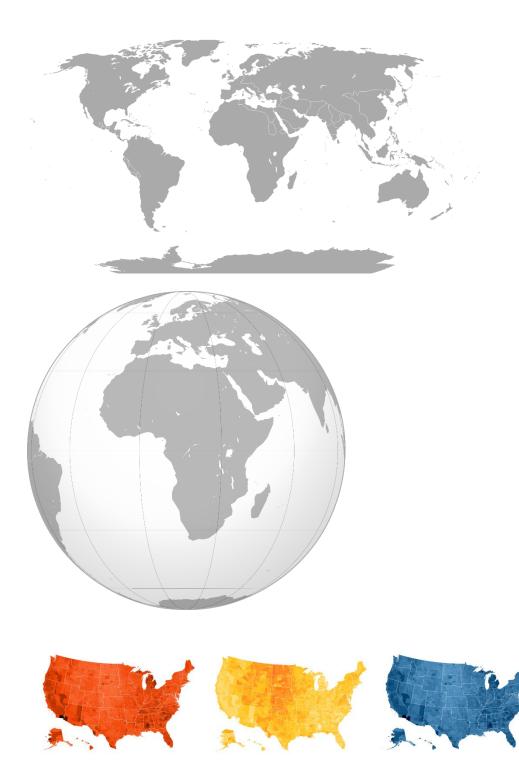

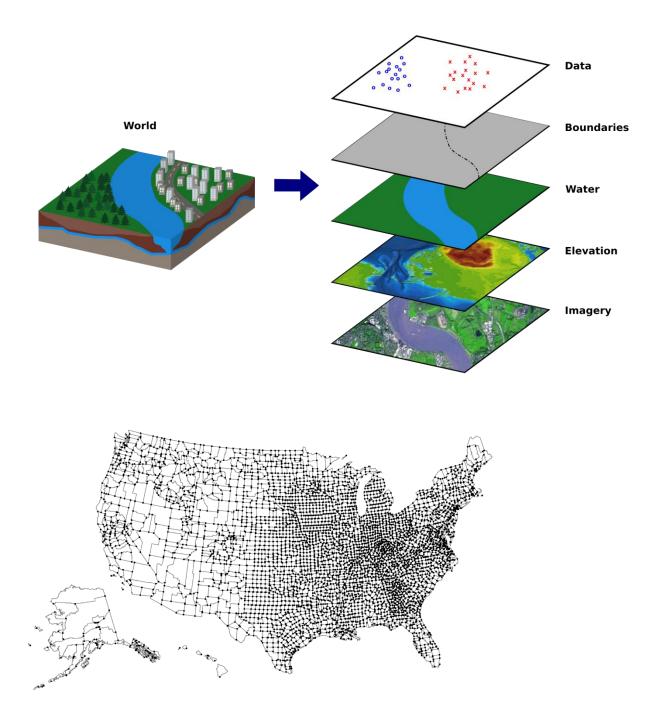

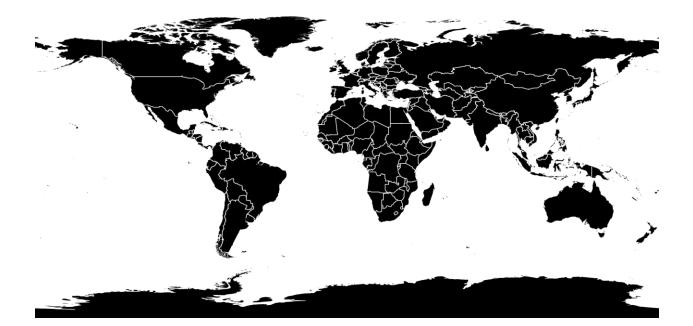

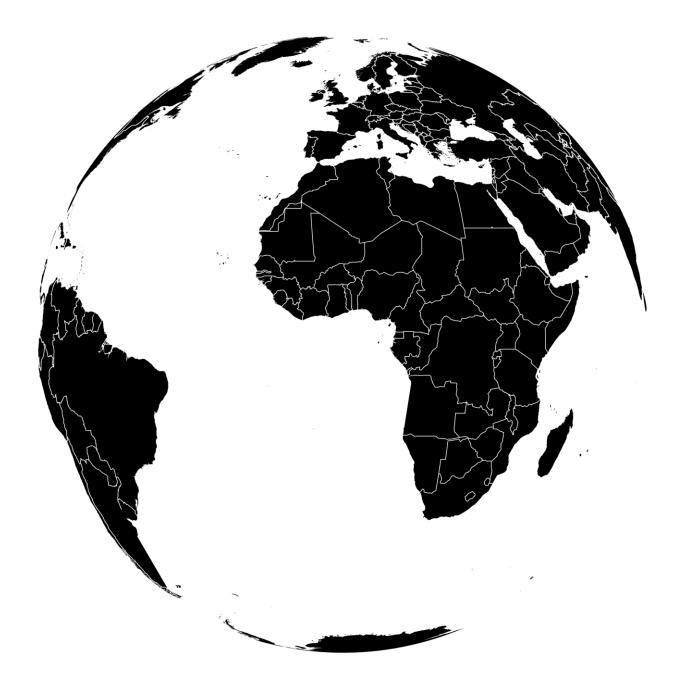

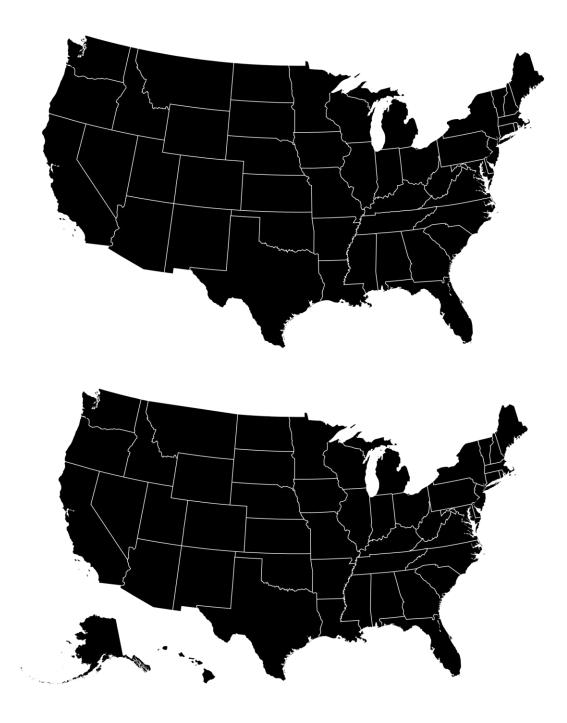

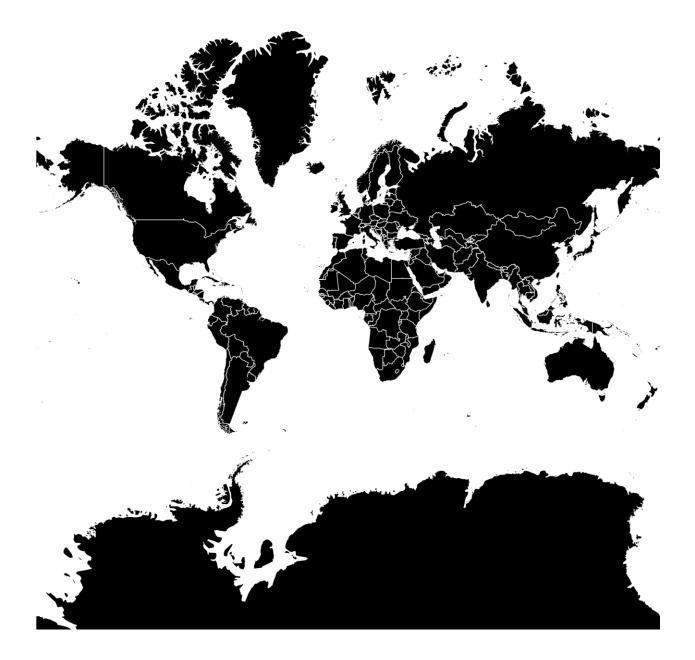

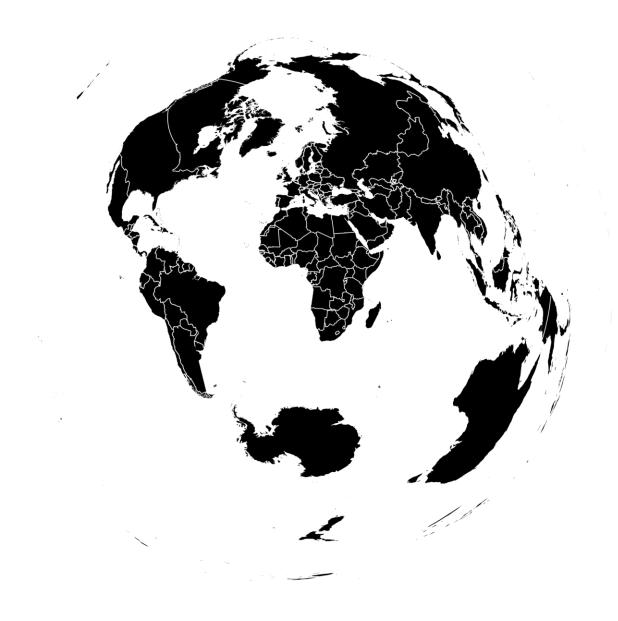

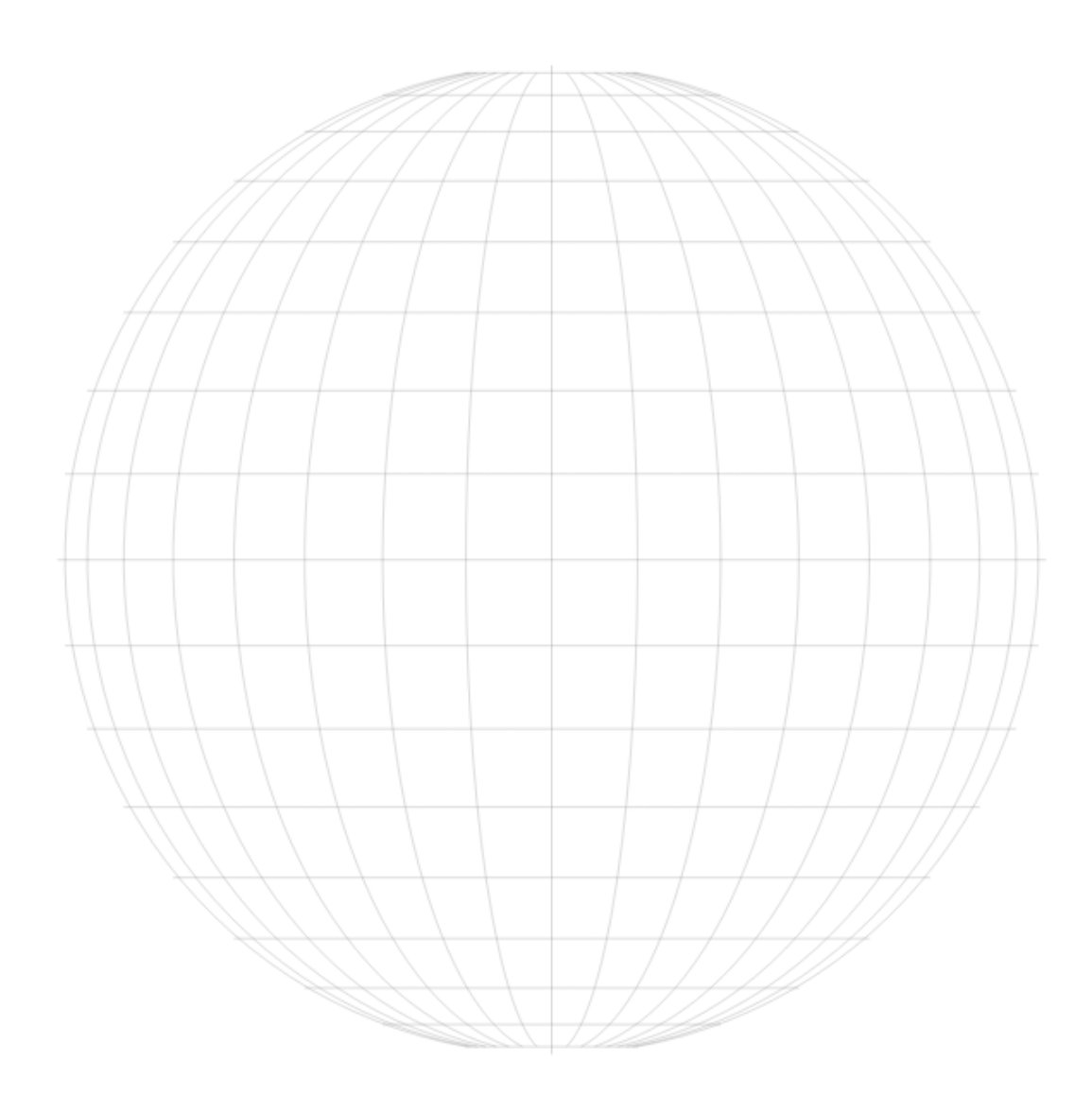

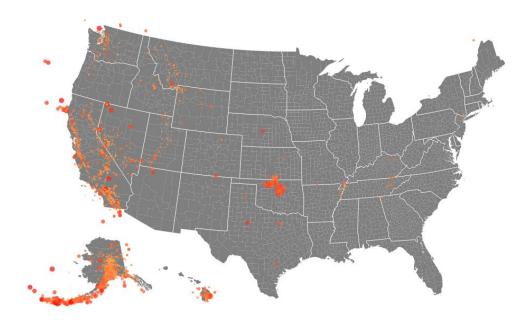

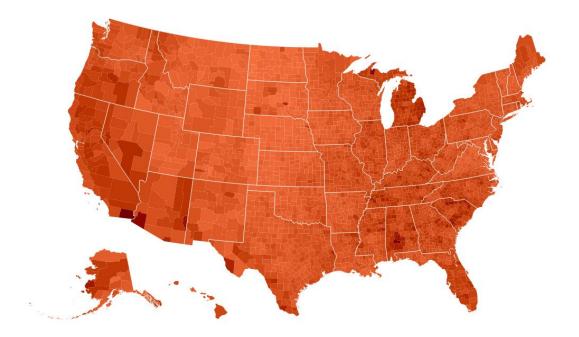

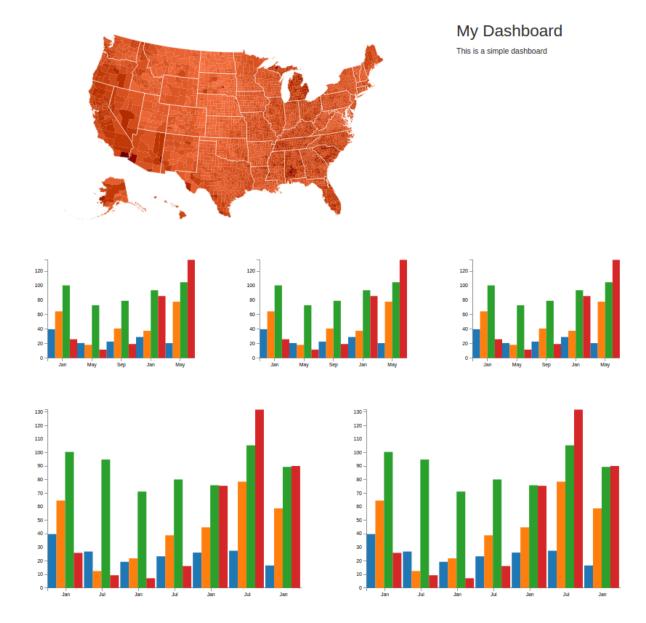

# Chapter 8: Testing Responsive Visualizations

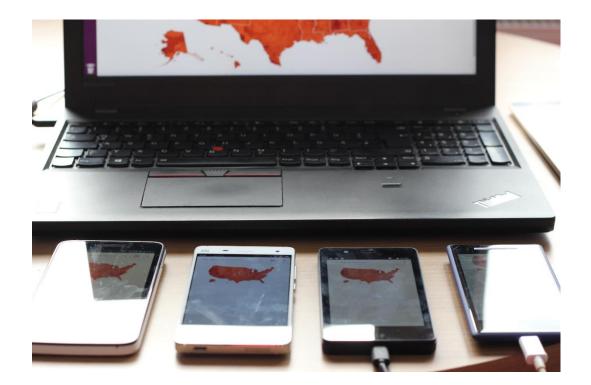

```
:
屎 🔲
         Elements Console Sources Network >>>
                                                      ×
 <!DOCTYPE html>
 <html>
 #shadow-root (open)
 <head>...</head>
▼<body>
   <script async src="/browser-sync/browser-sync-
    client.2.11.1.js"></script>
   >div class="container">...</div>
    <script>
         barchart('.barchart');
         choropleth('.choropleth');
       </script>
   >div id="window-resizer-tooltip">...</div>
  </body>
 </html>
```

html body

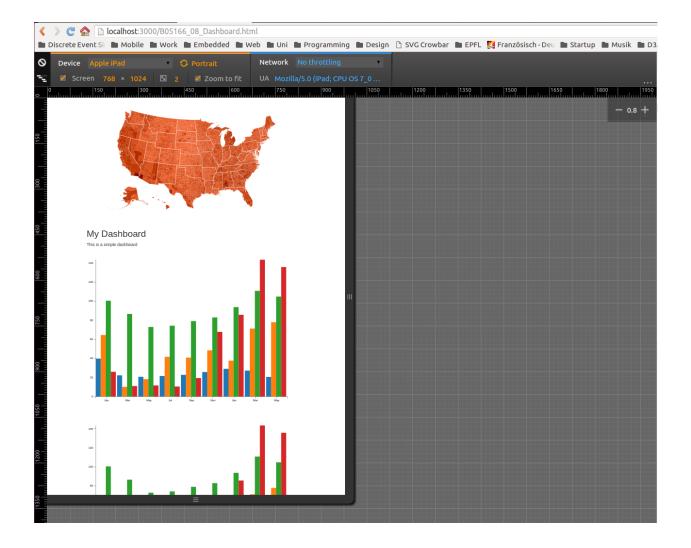

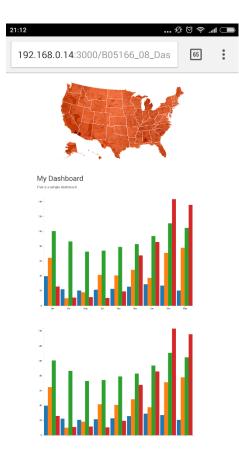

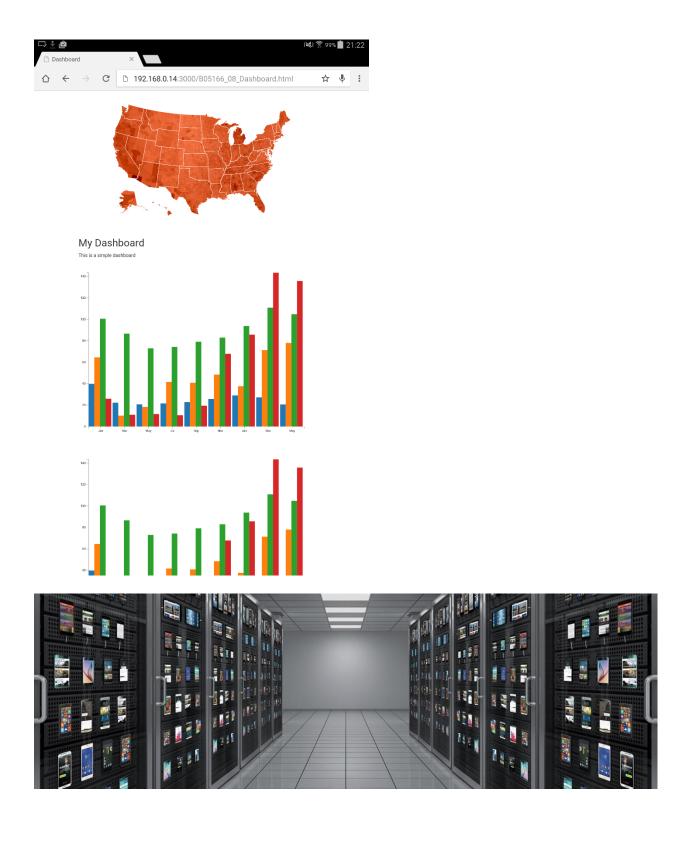

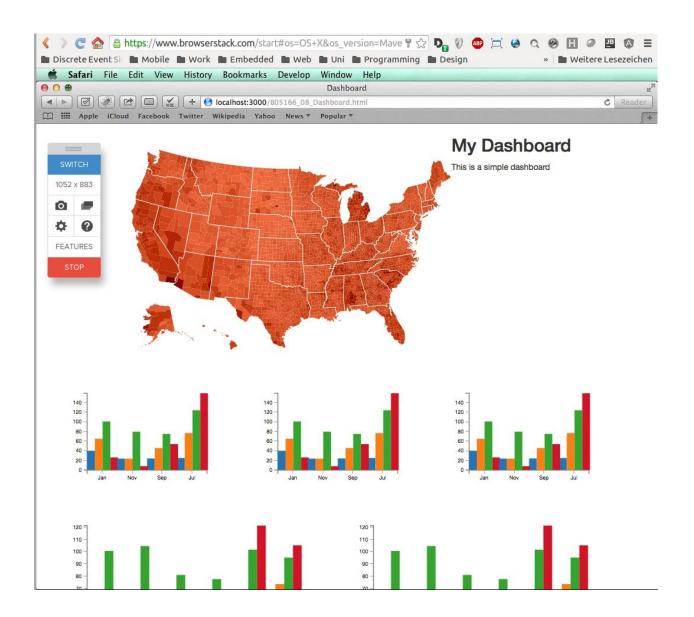

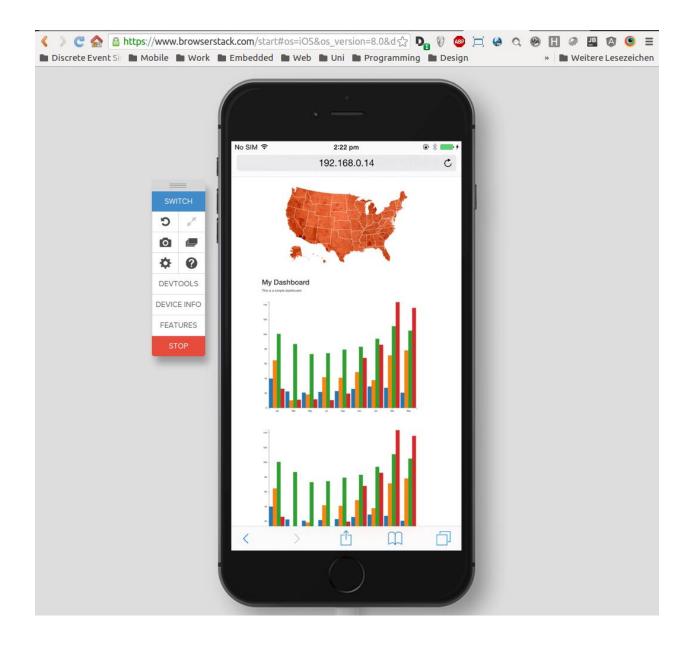

| 🙁 📾 💿 ckoerner@ckoerner-ThinkPad-W550s: ~/Dropbox/not-private/Projekte/Responsive Data Visualizations with Bootstrap and D3.js/chapter08/<br>chapter08/code\$ karma init karma.conf.js                                                                                                    |
|----------------------------------------------------------------------------------------------------|
| Which testing framework do you want to use ?<br>Press tab to list possible options. Enter to move to the next question.<br>> mocha                                                                                                    |
| Do you want to use Require.js ?<br>This will add Require.js plugin.<br>Press tab to list possible options. Enter to move to the next question.<br>> yes                                                                                                    |
| Do you want to capture any browsers automatically ?<br>Press tab to list possible options. Enter empty string to move to the next question.<br>> PhantomJS<br>>                                                                                                    |
| What is the location of your source and test files ?<br>You can use glob patterns, eg. "js/*.js" or "test/**/*Spec.js".<br>Enter empty string to move to the next question.<br>> *.js<br>>                                                                                                    |
| Should any of the files included by the previous patterns be excluded ?<br>You can use glob patterns, eg. "**/*.swp".<br>Enter empty string to move to the next question.<br>>                                                                                                    |
| Do you wanna generate a bootstrap file for RequireJS?<br>This will generate test-main.js/coffee that configures RequireJS and starts the tests.<br>> yes                                                                                                    |
| Do you want Karma to watch all the files and run the tests on change ?<br>Press tab to list possible options.<br>> yes                                                                                                    |
| RequireJS bootstrap file generated at "/home/ckoerner/Dropbox/not-private/Projekte/Responsive Data Visualizations with B<br>ootstrap and D3.js/chapter08/code/test-main.js".                                                                                                    |
| Config file generated at "/home/ckoerner/Dropbox/not-private/Projekte/Responsive Data Visualizations with Bootstrap and<br>D3.js/chapter08/code/karma.conf.js".                                                                                                    |
| ckoerner@ckoerner-ThinkPad-W550s:~/Dropbox/not-private/Projekte/Responsive Data Visualizations with Bootstrap and D3.js/<br>chapter08/code\$                                                                                                    |
| <pre>ckoerner@ckoerner-ThinkPad-W550s: ~/Dropbox/not-private/Projekte/Responsive Data Visualizations with Bootstrap and D3.js/chapter08/<br/>ckoerner@ckoerner-ThinkPad-W550s: ~/Dropbox/not-private/Projekte/Responsive Data Visualizations with Bootstrap and D3.js/<br/>chapter08/code\$ karma start<br/>25 01 2016 00:10:05.486:WARN [karma]: No captured browser, open http://localhost:9876/<br/>25 01 2016 00:10:05.495:INFO [karma]: Karma v0.13.19 server started at http://localhost:9876/<br/>25 01 2016 00:10:05.500:INFO [karma]: Starting browser PhantomJS<br/>25 01 2016 00:10:06.290:INFO [PhantomJS 1.9.8 (Linux 0.0.0)]: Connected on socket /#6jpsD0uFplXgkSi3AAAA with id 4778957<br/>6<br/>PhantomJS 1.9.8 (Linux 0.0.0): Executed 0 of 0 ERROR (0.001 secs / 0 secs)</pre> |
| <pre>© © ckoerner@ckoerner-ThinkPad-W550s: ~/Dropbox/not-private/Projekte/Responsive Data Visualizations with Bootstrap and D3.js/chapter08/<br/>ckoerner@ckoerner-ThinkPad-W550s:~/Dropbox/not-private/Projekte/Responsive Data Visualizations with Bootstrap and D3.js/<br/>chapter08/code\$ karma start<br/>25 01 2016 00:38:51.176:HARN [karma]: No captured browser, open http://localhost:9876/<br/>25 01 2016 00:38:51.185:INFO [karma]: Karma v0.13.19 server started at http://localhost:9876/<br/>25 01 2016 00:38:51.191:INFO [launcher]: Starting browser PhantomJS<br/>25 01 2016 00:38:52.191:INFO [PhantomJS 1.9.8 (Linux 0.0.0)]: Connected on socket /#_JX9485C8n1LiihZAAAA with id 5513806</pre>                                                                                |

2 PhantomJS 1.9.8 (Linux 0.0.0): Executed 1 of 1 SUCCESS (0.003 secs / 0.001 secs)

🕽 😑 🗊 ckoerner@ckoerner-ThinkPad-W550s: ~/Dropbox/not-private/Projekte/Responsive Data Visualizations with Bootstrap and D3.js/chapter08 ckoerner@ckoerner-ThinkPad-W550s:~/Dropbox/not-private/Projekte/Responsive Data Visualizations with Bootstrap and D3.js/ chapter08/code\$ webdriver-manager start seleniumProcess.pid: 21361 01:08:05.260 INFO - Launching a standalone Selenium Server Setting system property webdriver.chrome.driver to /usr/local/lib/node\_modules/protractor/selenium/chromedriver 01:08:05.301 INFO - Java: Oracle Corporation 24.91-b01 01:08:05.302 INFO - OS: Linux 4.2.0-23-generic amd64 01:08:05.316 INFO - v2.48.0, with Core v2.48.0. Built from revision 41bccdd 01:08:05.394 INFO - Driver provider org.openqa.selenium.ie.InternetExplorerDriver registration is skipped: registration capabilities Capabilities [{platform=WINDOWS, ensureCleanSession=true, browserName=internet explorer, versi on=}] does not match the current platform LINUX 01:08:55.394 INFO - Driver provider org.openqa.selenium.edge.EdgeDriver registration is skipped: registration capabilities Capabilities [{platform=WINDOWS, browserName=MicrosoftEdge, version=}] does not match the curr ent platform LINUX 01:08:05.395 INFO - Driver class not found: com.opera.core.systems.OperaDriver 01:08:05.395 INFO - Driver provider com.opera.core.systems.OperaDriver is not registered 01:08:05.487 INFO - RemoteWebDriver instances should connect to: http://127.0.0.1:4444/wd/hub 01:08:05.487 INFO - Selenium Server is up and running

🥲 😑 💿 ckoerner@ckoerner-ThinkPad-W550s: ~/Dropbox/not-private/Projekte/Responsive Data Visualizations with Bootstrap and D3.js/chapter08 ckoerner@ckoerner-ThinkPad-W550s: ~/Dropbox/not-private/Projekte/R... × ckoerner@ckoerner-ThinkPad-W550s: ~/Dropbox/not-private/Projekte/R... ckoerner@ckoerner-ThinkPad-W550s:~/Dropbox/not-private/Projekte/Responsive Data Visualizations with Bootstrap and D3.js/ chapter08/code\$ protractor protractor.conf.js Using the selenium server at http://localhost:4444/wd/hub [launcher] Running 1 instances of WebDriver Started 1 spec, 0 failures Finished in 1.565 seconds [launcher] 0 instance(s) of WebDriver still running [launcher] chrome #1 passed ckoerner@ckoerner-ThinkPad-W550s:~/Dropbox/not-private/Projekte/Responsive Data Visualizations with Bootstrap and D3.js/

chapter08/code\$

## Chapter 9: Solving Cross-Browser Issues

| Modernizr                                                                                                    | DOWNLOAD                      | DOCUMENTATIO         | DOCUMENTATION |                | RESOURCES |
|----------------------------------------------------------------------------------------------------|-------------------------------|----------------------|---------------|----------------|-----------|
| Modernizr                                                                                                    | <i>Type a browser feature</i> |                      |               |                | BUILD     |
| 0 checked<br>1.52 kB / 756 B gzipped                                                                             | Ambient Light Eve             | Application Cache    | ⊕ нтм         | IL5 Audio Ele  |           |
| Options                                                                                                    | Battery API                   | Blob constructor     | (+) Can       | vas            |           |
| <ul> <li>ModernizrdomPrefixes</li> <li>Modernizrprefixes</li> <li>Modernizr.addTest()</li> </ul>                 | 🔶 Canvas text                 | Content Editable     |               | text menus     |           |
| <ul> <li>Modernizr.atRule()</li> <li>Modernizr.hasEvent()</li> <li>Modernizr.hasEvent()</li> </ul>               | - Cookies                     | Cross-Origin Reso    | + Web         | Cryptography   |           |
| <ul> <li>Modernizr.mq()</li> <li>Modernizr.prefixed()</li> <li>Modernizr.prefixedCSS()</li> </ul>                | Custom protocol               |                      | + Dart        |                |           |
| <ul> <li>Modernizr.prefixedCSSValue()</li> <li>Modernizr.testAllProps()</li> <li>Modernizr.testProp()</li> </ul> | - DataView                    | 🕀 Emoji              | + Ever        | nt Listener    |           |
| Modernizr.testStyles()                                                                                           | EXIF Orientation              | + Flash              | + Force       | e Touch Events |           |
| <ul> <li>⊕ html5printshiv</li> <li>⊕ html5shiv</li> </ul>                                                        | + Fullscreen API              | GamePad API          | (+) Geo       | location API   |           |
| 🥹 minify                                                                                                    | + Hashchange event            | Hidden Scrollbar     | + Hist        | ory API        |           |
| Add CSS classes                                                                                                  | + HTML Imports                | (+) IE8 compat mode  |               | xedDB          |           |
| with prefix e.g. mod_                                                                                            | H IndexedDB Blob              | (+) Input attributes | (+) inpu      | t[search] sear |           |
|                                                                                                    | + Form input types            | H Internationalizati | OSL (+)       | Ν              |           |
|                                                                                                    | + Font Ligatures              | Reverse Ordered L    | 🕂 Matl        | hML            |           |

### <!DOCTYPE html>

<html class=" canvas svg svgasimg svgclippaths svgfilters svgforeignobject inlinesvg smil"> > <head>...</head> > <body> > <script>...</script> </body> > </html>

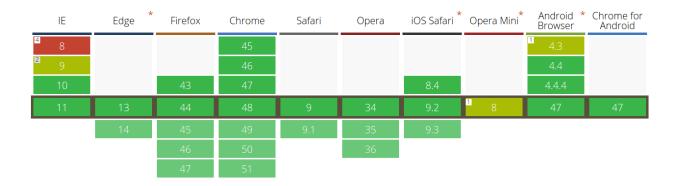

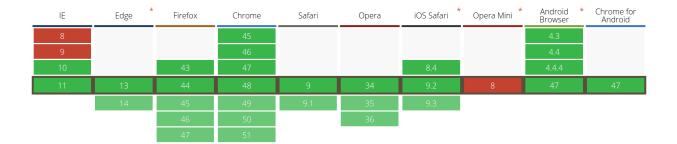

### Respond.js Test Suite ■ noglobals ■ notrycatch

#### Hide passed tests

Mozilla/5.0 (X11; Linux x86\_64) AppleWebKit/537.36 (KHTML, like Gecko) Ubuntu Chromium/48.0.2564.82 Chrome/48.0.2564.82 Safari/537.36

Tests completed in 9040 milliseconds. 62 tests of 62 passed, 0 failed.

- 1. Styles not nested in media queries apply as expected (0, 1, 1) Rel
- 2. styles within min-width media queries apply properly (0, 1, 1)
- 3. styles within max-width media queries apply properly (0, 1, 1)
- 4. min and max-width media queries that use EM units apply properly (0, 1, 1) Ref
- 5. styles within a min-width media query with an "only" keyword apply properly (0, 1, 1)
- 6. styles within a media query with a one true query among other false queries apply properly (0, 1, 1) R
- 7. Styles within a false media query do not apply (0, 1, 1) Re
- 8. stylesheets with a media query in a media attribute apply when they should (0, 1, 1) Ref
- 9. stylesheets with an EM-based media query in a media attribute apply when they should (0, 1, 1) Retu
- 10. Test keyframe animation inside of media query (0, 1, 1) Reru
- 11. Test comments inside of a media query (0, 3, 3) Rei
- 12. Issue #242 overly agressive keyframes regex (0, 3, 3)
- 13. Test spaces around min-width/max-width (0, 8, 8) Re
- 14. Issue #161: spaces around inside min-width/max-width (0, 2, 2) Ref
- 15. Issue #181: non-min-width and non-max-width queries (0, 24, 24)
- 16. Issue #181: unsupported MQ tests (0, 11, 11)
- 17. Issue #181: full MQ with DPR (0, 1, 1) Rerun

t---

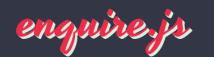

() Star 2,767

te on Cithus

Awesome Media Queries in JavaScript

Version 2 now released! Find out what's new.

# The Lowdown

## What is it?

enquire.js is a lightweight, pure JavaScript library for responding to CSS media queries.

- JavaScript callbacks for media queries matching and unmatching.
- Clean & intuitive API
- Absolutely tiny around 0.8kb minified & gzipped!

## Why should I use it?

In responsive design, CSS media queries can only take you so far. enquire.js allows you to harness media queries in JavaScript, giving you the tools to create advanced responsive sites.

## Dependencies?

### None! Not even jQuery.

The *most* you will need to do is provide a matchMedia polyfill if you wish to support old/incapable browsers.

| <br>IE | Edge * | Firefox | Chrome          | Safari | Opera           | iOS Safari | Opera Mini * | Android *<br>Browser | Chrome for<br>Android |
|--------|--------|---------|-----------------|--------|-----------------|------------|--------------|----------------------|-----------------------|
| 8      |        |         | <b>2</b> 45     |        |                 |            |              | 4.3                  |                       |
| 9      |        |         | <sup>2</sup> 46 |        |                 |            |              | 4.4                  |                       |
| 10     |        | 43      | <sup>2</sup> 47 |        |                 | 8.4        |              | 4.4.4                |                       |
| 11     | 13     | 44      | <b>2</b> 48     | 9      | <sup>2</sup> 34 | 9.2        | 8            | 47                   | 47                    |
|        | 14     | 45      | <sup>2</sup> 49 | 9.1    | <sup>2</sup> 35 | 9.3        |              |                      |                       |
|        |        | 46      | <sup>2</sup> 50 |        | <sup>2</sup> 36 |            |              |                      |                       |
|        |        | 47      | <sup>2</sup> 51 |        |                 |            |              |                      |                       |

| _ | IE | Edge * | Firefox | Chrome                  | Safari | Opera | iOS Safari * | Opera Mini * | Android *<br>Browser | Chrome for<br>Android |
|---|----|--------|---------|-------------------------|--------|-------|--------------|--------------|----------------------|-----------------------|
| Ī | 8  |        |         | <b>4</b> 5 <sup>►</sup> |        |       |              |              | 4.3                  |                       |
|   | 9  |        |         | 46                      |        |       |              |              | 4.4                  |                       |
|   | 10 |        | 43      | 47                      |        |       | 8.4          |              | 4.4.4                |                       |
|   |    | 13     | 44      | 48                      |        | 34    | 9.2          |              | 47                   | 47                    |
|   |    | 14     | 45      | 49                      | 9.1    | 35    | 9.3          |              |                      |                       |
|   |    |        | 46      | 50                      |        | 36    |              |              |                      |                       |
|   |    |        | 47      | 51                      |        |       |              |              |                      |                       |

| <br>IE | Edge * | Firefox | Chrome | Safari | Opera | iOS Safari * | Opera Mini * | Android *<br>Browser | Chrome for<br>Android |
|--------|--------|---------|--------|--------|-------|--------------|--------------|----------------------|-----------------------|
| 8      |        |         | 45     |        |       |              |              | 4.3                  |                       |
| 9      |        |         | 46     |        |       |              |              | 4.4                  |                       |
| 10     |        | 43      | 47     |        |       | 8.4          |              | 4.4.4                |                       |
| 11     | 13     | 44      | 48     | 9      | 34    | 9.2          | 8            | 47                   | 47                    |
|        | 14     | 45      | 49     | 9.1    | 35    | 9.3          |              |                      |                       |
|        |        | 46      | 50     |        | 36    |              |              |                      |                       |
|        |        | 47      | 51     |        |       |              |              |                      |                       |

| _ | IE | Edge            | * | Firefox | Chrome | 9 | Safari | Opera | iOS Safari *     | Opera Mini * | Android *<br>Browser | Chrome for<br>Android |
|---|----|-----------------|---|---------|--------|---|--------|-------|------------------|--------------|----------------------|-----------------------|
|   | 8  |                 |   |         | 45     | - |        |       |                  |              | 4.3                  |                       |
|   | 9  |                 |   |         | 46     | - |        |       |                  |              | 4.4 -                |                       |
|   | 10 |                 |   | 43      | 47     | - |        |       | 8.4              |              | 4.4.4                |                       |
|   |    | <sup>4</sup> 13 |   | 44      | 48     | - | 9 -    | 34 -  | 9.2 <sup>–</sup> |              | 47 =                 | 47 -                  |
|   |    | 4 14            |   | 45      | 49     | - | 9.1    | 35 -  | 9.3              |              |                      |                       |
|   |    |                 |   | 46      | 50     | - |        | 36 -  |                  |              |                      |                       |
|   |    |                 |   | 47      | 51     | - |        |       |                  |              |                      |                       |

| IE | Edge * | Firefox           | Chrome                         | Safari                  | Opera                    | iOS Safari *              | Opera Mini * | Android * Chrome for<br>Browser Android |
|----|--------|-------------------|--------------------------------|-------------------------|--------------------------|---------------------------|--------------|-----------------------------------------|
| 8  |        |                   | <b>2</b> 45 <b>-</b>           |                         |                          |                           |              | 4.3                                     |
| 9  |        |                   | <b>2</b> 46 <b>-</b>           |                         |                          |                           |              | <b>2</b> 4.4 <b>-</b>                   |
| 10 |        | <sup>1</sup> 43   | <b>2</b> 47 <b>-</b>           |                         |                          | 8.4                       |              | <sup>2</sup> 4.4.4 <sup>■</sup>         |
| 11 |        | <sup>1</sup> 44   | <mark>2</mark> 48 <sup>=</sup> | <b>2</b> 9 <sup>=</sup> | <b>2</b> 34 <sup>–</sup> | <b>2</b> 9.2 <sup>–</sup> |              | <b>2</b> 47 <b>2</b> 47 <b>2</b>        |
|    | 14     | <mark>1</mark> 45 | <b>2</b> 49 <b>-</b>           | <b>2</b> 9.1 <b>-</b>   | <b>2</b> 35 <sup>-</sup> | <b>2</b> 9.3 <b>-</b>     |              |                                         |
|    |        | <sup>1</sup> 46   | <b>2</b> 50 <b>-</b>           |                         | <b>2</b> 36 <sup>-</sup> |                           |              |                                         |
|    |        | 1 47              | <b>2</b> 51 <b>-</b>           |                         |                          |                           |              |                                         |

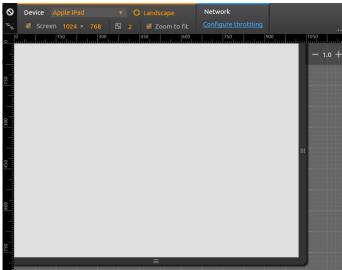

|   | R         |      | Elements             | Console | Sources | Network  | Timeline  | >>          |         | :    | × |
|---|-----------|------|----------------------|---------|---------|----------|-----------|-------------|---------|------|---|
|   | $\otimes$ | T    | <top frame=""></top> |         | •       | Preserve | e log     |             |         |      |   |
| m | т         | ouch | started              |         |         |          | B05166_09 | d3 t        | ouch.ht | ml:3 | 5 |
|   | 98        | Touc | h moving             |         |         |          | B05166_09 | d3 t        | ouch.ht | ml:4 | 3 |
| - | Т         | ouch | ending               |         |         |          | B05166_09 | d3_t        | ouch.ht | ml:4 | 8 |
|   | Т         | ouch | started              |         |         |          | B05166_09 | <u>d3 t</u> | ouch.ht | ml:3 | 5 |
|   | 79        | Touc | h moving             |         |         |          | B05166_09 | d3_t        | ouch.ht | ml:4 | 3 |
|   | >         |      |                      |         |         |          |           |             |         |      |   |

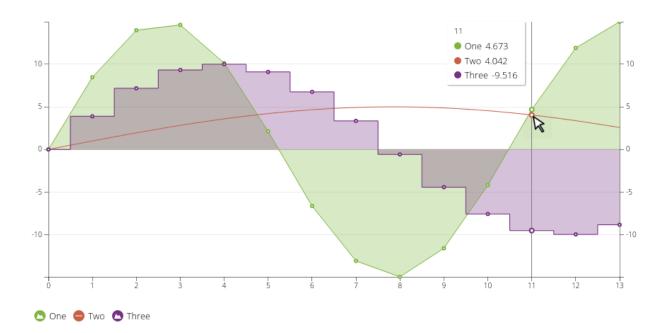

| 18:52                                        | \$ ? R |             |
|----------------------------------------------|--------|-------------|
| 192.168.1.77:8080/B05166_09_hover_focus.html | 7      | *<br>*<br>* |

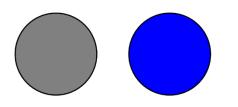

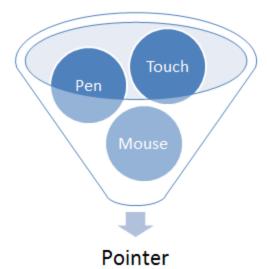

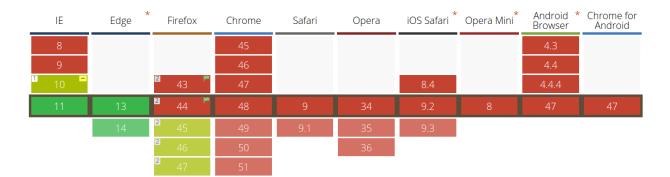

| _ | IE | Edge * | Firefox | Chrome | Safari | Opera | iOS Safari | Opera Mini | Android *<br>Browser | Chrome for<br>Android |
|---|----|--------|---------|--------|--------|-------|------------|------------|----------------------|-----------------------|
|   | 8  |        |         | 45     |        |       |            |            | 4.3                  |                       |
|   | 9  |        |         | 46     |        |       |            |            | 4.4                  |                       |
|   | 10 |        | 43      | 47     |        |       | 8.4        |            | 4.4.4                |                       |
|   | 11 | 13     | 44      | 48     | 9      | 34    | 9.2        | 8          | 47                   | 47                    |
|   |    | 14     | 45      | 49     | 9.1    | 35    | 9.3        |            |                      |                       |
|   |    |        | 46      | 50     |        | 36    |            |            |                      |                       |
|   |    |        | 47      | 51     |        |       |            |            |                      |                       |

| 22:10                                           | Ý ? ® .⊪ / ◯■ |
|-------------------------------------------------|---------------|
| 192.168.1.77:8080/B05166_09_pointer_events.html | 7             |
| $\frown$                                        |               |

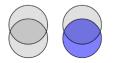